## **TUTO : Télécharger nos documents en PDF**

Vu les différentes demandes que vous m'avez formulées, j'ai rajouté un lien de téléchargement pour différents documents que je publie sur le site ITRF du Sgen-CFDT MP : https://sgenmidipy.fr/WORDPRESS\_ITRF/

PDF

土卷土

Vous allez donc trouver, en dessous des documents disponibles, une image avec le logo .

Vous pouvez cliquer dessus, et le document s'affiche dans une nouvelle fenêtre.

Vous pourrez alors le télécharger et/ou l'imprimer en cliquant sur les logos

**Exemple** : Pour une proposition de correction de concours ASI Paris 2020 BAP B :

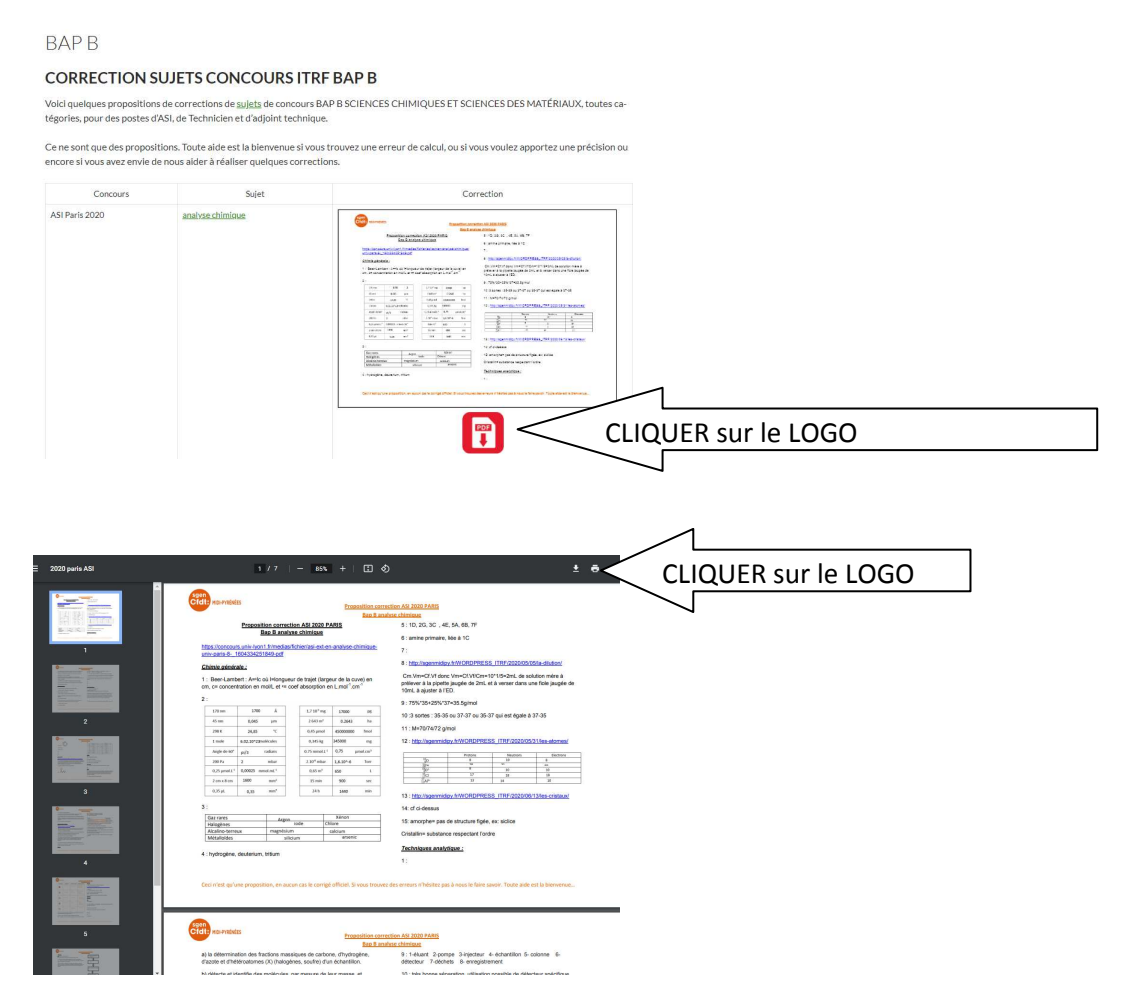

## **Si vous utilisez nos documents, merci de citer la source !** https://sgenmidipy.fr/WORDPRESS\_ITRF/

N'hésitez pas, si vous trouvez des erreurs dans les documents ou que vous souhaitez nous aider en partageant vos travaux, vous pouvez m'écrire à gservy@sgen.cfdt.fr